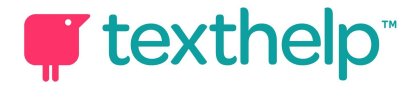

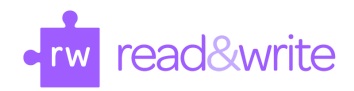

## Read&Write for Microsoft Edge™

Quick Reference Guide 10.17

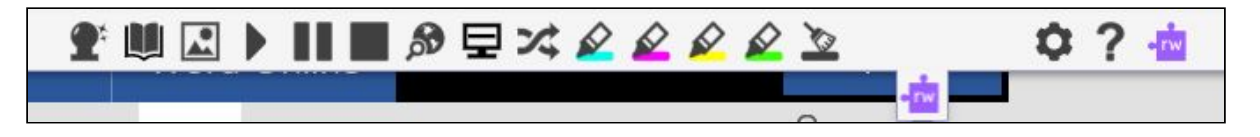

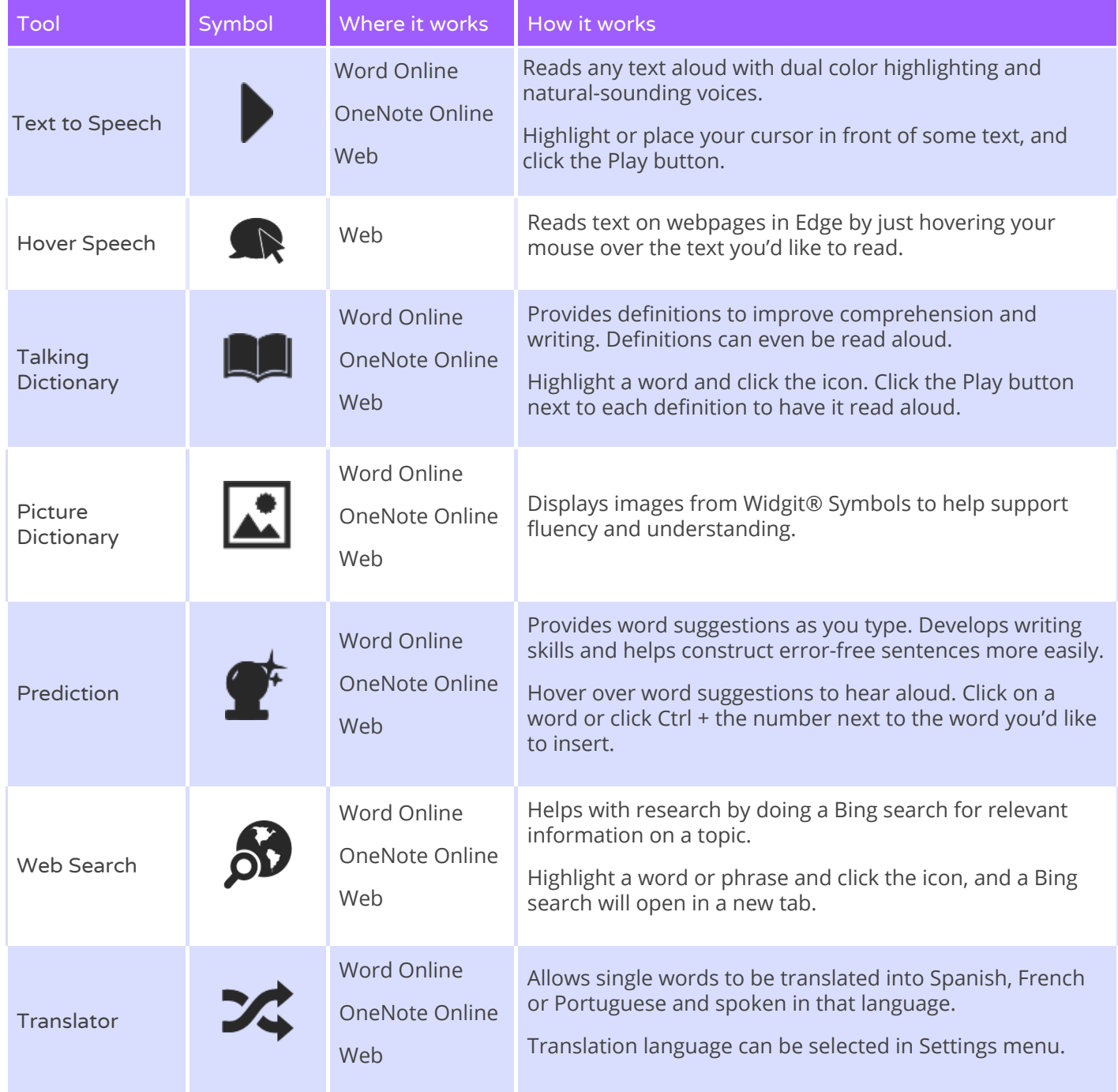

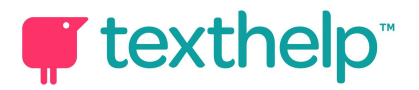

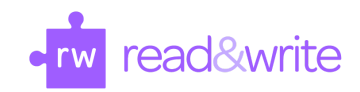

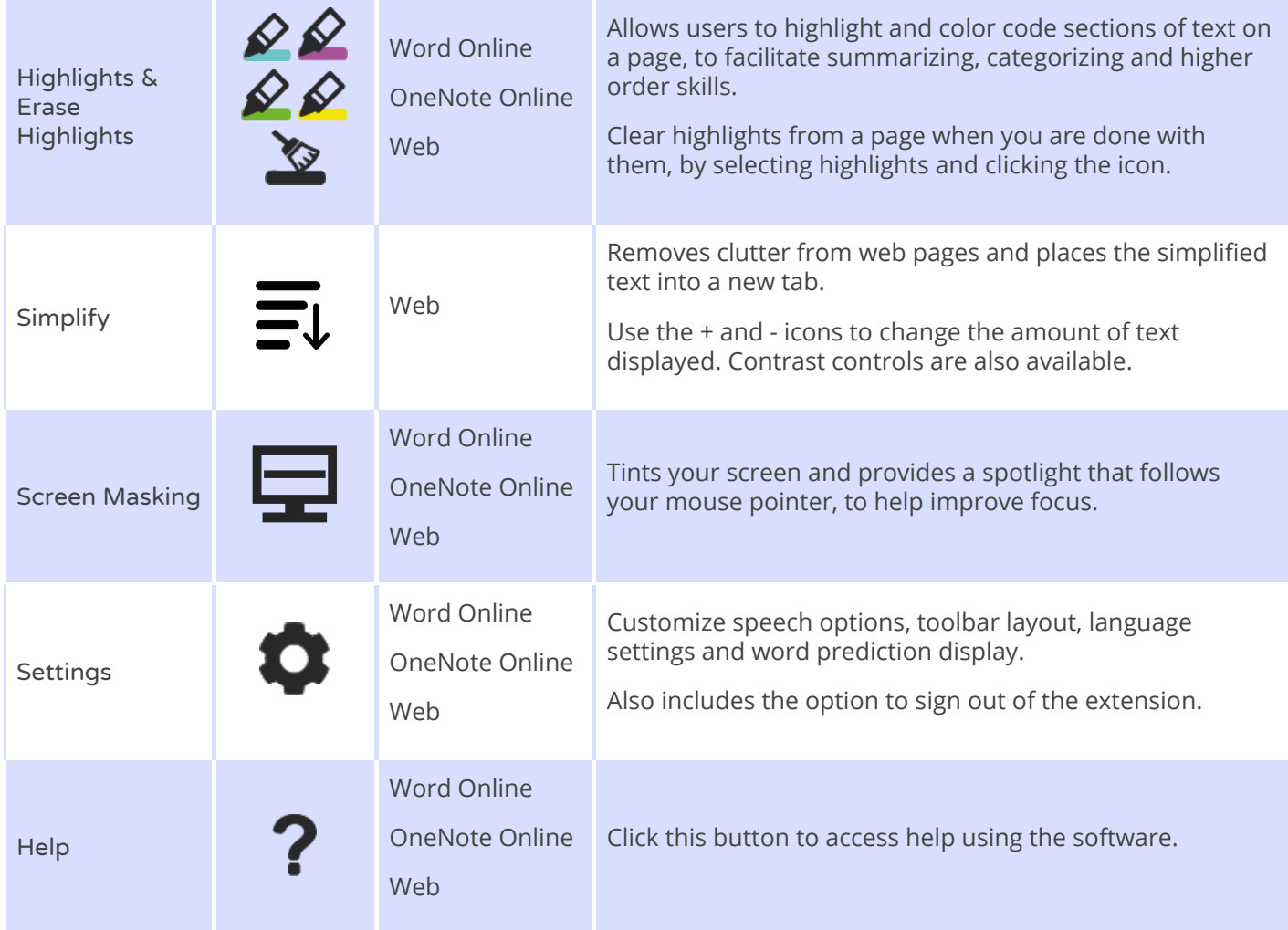

**Support: [http://support.texthelp.com](http://support.texthelp.com/)**